# **Release Notes RSoft Photonic Component Design Suite Version 2018.03**

**Optical Solutions Group**

**March 2018**

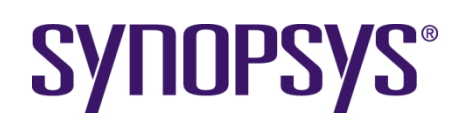

#### **Copyright Notice and Proprietary Information**

Copyright © 2018 Synopsys, Inc. All rights reserved. This software and documentation contain confidential and proprietary information that is the property of Synopsys, Inc. The software and documentation are furnished under a license agreement and may be used or copied only in accordance with the terms of the license agreement. No part of the software and documentation may be reproduced, transmitted, or translated, in any form or by any means, electronic, mechanical, manual, optical, or otherwise, without prior written permission of Synopsys, Inc., or as expressly provided by the license agreement.

#### **Right to Copy Documentation**

The license agreement with Synopsys permits licensee to make copies of the documentation for its internal use only. Each copy shall include all copyrights, trademarks, service marks, and proprietary rights notices, if any. Licensee must assign sequential numbers to all copies. These copies shall contain the following legend on the cover page:

> "This document is duplicated with the permission of Synopsys, Inc., for the exclusive use of \_\_\_\_\_\_\_\_\_\_\_\_\_\_\_\_\_\_\_\_\_\_\_\_\_\_\_\_\_\_ and its employees. This is copy number \_\_\_\_\_\_\_\_\_\_."

#### **Destination Control Statement**

All technical data contained in this publication is subject to the export control laws of the United States of America. Disclosure to nationals of other countries contrary to United States law is prohibited. It is the reader's responsibility to determine the applicable regulations and to comply with them.

#### **Disclaimer**

SYNOPSYS, INC., AND ITS LICENSORS MAKE NO WARRANTY OF ANY KIND, EXPRESS OR IMPLIED, WITH REGARD TO THIS MATERIAL, INCLUDING, BUT NOT LIMITED TO, THE IMPLIED WARRANTIES OF MERCHANTABILITY AND FITNESS FOR A PARTICULAR PURPOSE.

#### **Trademarks**

Synopsys' company and certain product names are trademarks of Synopsys, as set forth at: http://www.synopsys.com/Company/Pages/Trademarks.aspx. All other product or company names may be trademarks of their respective owners.

## **Table of Contents**

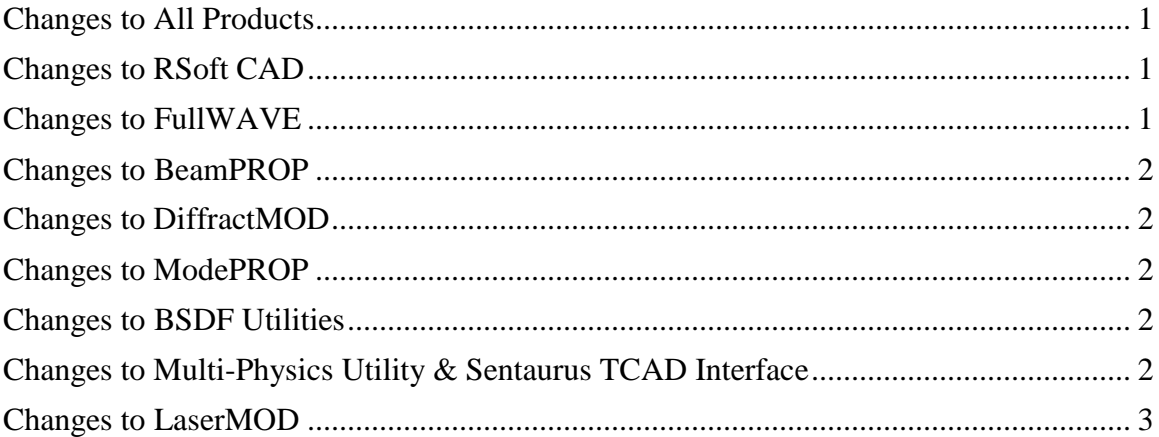

#### <span id="page-3-0"></span>**Changes to All Products**

- Major enhancements to the S-Matrix/PDK Generation Utility, which automates the creation of custom process design kit (PDK) models to create a new PDK, augment an existing PDK, or generate IP. The PDK models can also be simulated in Synopsys' OptSim family of products and exported to Synopsys' PhoeniX Software OptoDesigner for layout. The release adds support for:
	- Parametrization of S-matrices, allowing multiple variants of a component to be studied within OptSim Circuit or layout in PhoeniX OptoDesigner. This includes, for example, the radius of a ring, the width/height/length of a waveguide, or any other structural, material, or generic property.
	- Parametric custom PDK models used in OptSim Circuit can use OptSim's statistical modeling capability to study fabrication tolerances, yield, etc. Furthermore, S-Matrix data is interpolated and GDS II mask data is produced automatically at requested parameter values.
	- New S-Matrix Viewer to display S-Matrix data quickly and easily.
	- Automatic icons and improved port placement for custom PDK models in OptSim Circuit.
	- Expanded documentation.
- Enhanced support for all silicon photonics applications, including:
	- The silicon material model can now include the complex index perturbation due to free carriers (i.e., doping), allowing this effect to be easily included in all passive tool simulations including FullWAVE, BeamPROP, ModePROP. The effect of incomplete ionization can also be included.
	- Direct calculation of carrier dependent index from carrier densities in the Synopsys Sentaurus TCAD interface for consistent material modeling in all contexts.

#### <span id="page-3-1"></span>**Changes to RSoft CAD**

In addition to the changes listed in the All Products section, the following changes apply to the RSoft CAD:

- Fixed issue where anisotropic diffused structures were not recognized.
- Updated n/k for silicon nitride material which may change results.

### <span id="page-3-2"></span>**Changes to FullWAVE**

In addition to the changes listed in the All Products and RSoft CAD sections, the following changes apply to FullWAVE:

Achieved 30% speed improvement to dispersive simulations.

- Automatic optimized fitting of dispersive material parameters.
- Corrected issues with recently added feature to deal with PML instabilities with dispersive materials. Enabled in all cases, was previously enabled just for the Effective Index Method (EIM, or 2.5D).
- Fixed issue related to cluster calculations involving multiple computers.

#### <span id="page-4-0"></span>**Changes to BeamPROP**

In addition to the changes listed in the All Products and RSoft CAD sections, the following changes apply to BeamPROP:

 New 3D wide-angle BPM algorithms, further extending BeamPROP's capabilities to simulate structures in silicon or other high-index contrast materials.

#### <span id="page-4-1"></span>**Changes to DiffractMOD**

In addition to the changes listed in the All Products and RSoft CAD sections, the following changes apply to DiffractMOD:

Fixed issue for monitors oriented along non-Z directions.

### <span id="page-4-2"></span>**Changes to ModePROP**

In addition to the changes listed in the All Products and RSoft CAD sections, the following changes apply to ModePROP:

Fixed issue for monitors oriented along non-Z directions.

## <span id="page-4-3"></span>**Changes to BSDF Utilities**

In addition to the changes listed in the All Products, RSoft CAD, and DiffractMOD/FullWAVE sections, the following changes apply to the BSDF Utilities:

Fixed memory issue in RSoft BSDF UDOP for use in Synopsys' LightTools software.

#### <span id="page-4-4"></span>**Changes to Multi-Physics Utility and Sentaurus TCAD Interface**

In addition to the changes listed in the All Products and RSoft CAD sections, the following changes apply to the Multi-Physics Utility and Sentaurus TCAD interface:

- Improved design flow in Sentaurus Workbench for tutorial examples.
- Fixed PATH issue when opening the RSoft CAD from Sentaurus Workbench.
- Direct calculation of complex index perturbation from carrier densities using the tdrutil utility.
- Fixed TCAD bootstrap issue when automatically creating an RSoft design file from Sentaurus Workbench.

## <span id="page-5-0"></span>**Changes to LaserMOD**

In addition to the changes listed in the All Products and RSoft CAD sections, the following changes apply to LaserMOD:

 Improved incomplete ionization and free-carrier dependent index/absorption of silicon.